## CSE 121 – Lesson 2

Miya Natsuhara

Autumn 2023

#### Music: [121 23au Lecture Tunes](https://open.spotify.com/playlist/6WxIFj5lGV1tA8o2P2EcEC?si=f6bcc8ad6ef74442) &

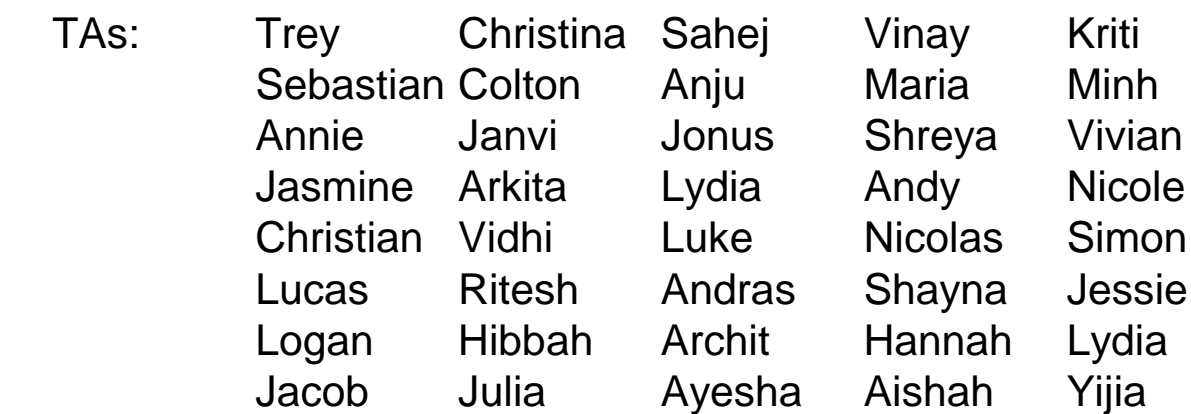

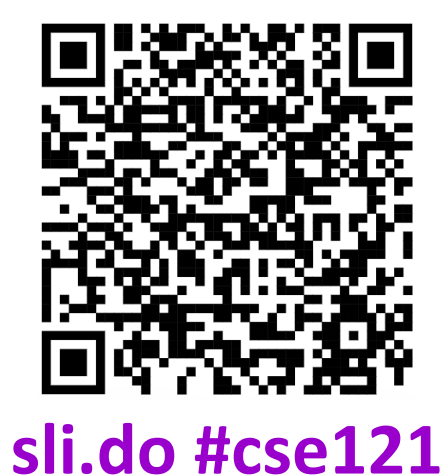

G AI

I EN SCHOOL

PUTER SCIENCE & ENGINEERING

#### Announcements, Reminders

- [Creative Project 0](https://edstem.org/us/courses/47177/lessons/76920) due tonight (Oct 4) @ 11:59 PM
- Programming Assignment 0 released later today (due Tues, Oct 10)
- IPL is open! [Schedule and instructions](https://courses.cs.washington.edu/courses/cse121/23au/office_hours/#introductory-programming-lab-ipl) can be found on course website.
- **Just joined CSE 121?** Resubmission policy is your friend! See more in [syllabus.](https://courses.cs.washington.edu/courses/cse121/23au/syllabus/#required-course-work-resubmissions-and-late-work)
- Reminder: Pre-Class Work and Section work are not graded! (but you should do them anyway  $\circled{3}$ )

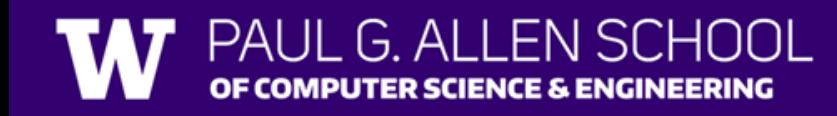

#### **PCM** Recap: Data Types & Expressions

- Types: int, double, String, boolean
- **Expressions: Operators**
- Beware of precedence! (order of operations)

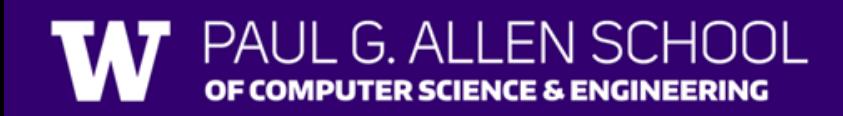

### **(PCM)** Data Types in Java

In programming, you're dealing with data…

- ints (whole numbers)
- doubles (real numbers)
- Strings
- booleans (true or false)

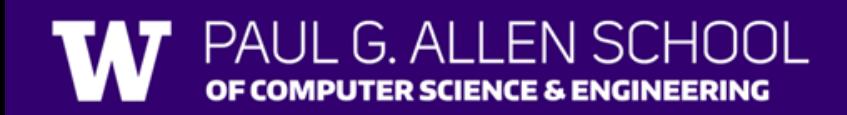

#### **(PCM)** Operators (for numerical & String values)

Numerical:

- $\bullet$  + Addition
- - Subtraction
- \* Multiplication
- / Division
- % Modulo or "Mod"

Strings

• + Concatenation

Booleans

- ! Logical Not
- && Logical And
- | Logical Or

•  $\langle , \rangle, \langle = , \rangle = , == , !=$ 

G ALLENSCHOOL

#### **(PCM)** Precedence

**P**arentheses

**M**ultiplication**, M**odulo**, D**ivision

**A**ddition (and Concatenation)**, S**ubtraction

If multiple operators at the same level?

#### **Evaluate subexpressions from left to right!**

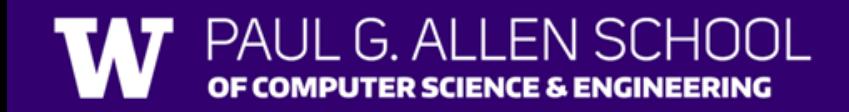

#### Example

O

 $1 + 2 * 3$   $(1 + 2) * 3$  $\mathcal{Z}$  $*3$ 

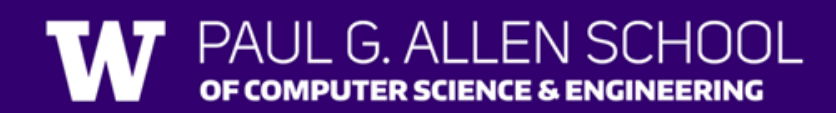

#### Work on Expressions/Types Practice Problems **Part 1**

- Ed lesson linked from the course calendar
- Work with the folks around you!
- TAs and I will be walking around to help

 $5 + 2 * 4$ 

 $1 + 2 / 3$ 

6 \* 5 % 7

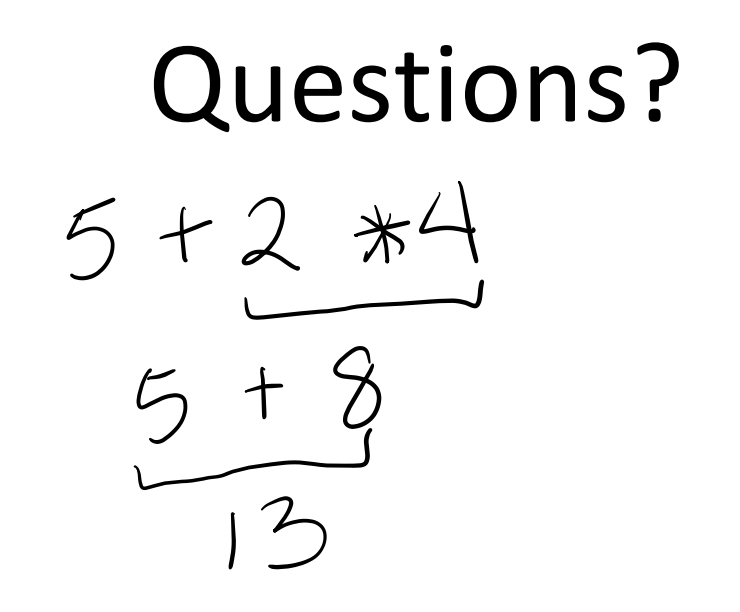

 $1+2/3$  $\left| \begin{array}{c} + \end{array} \right|$ 

 $6*577$  $\nabla_{0}$  7  $30<sub>o</sub>$ 

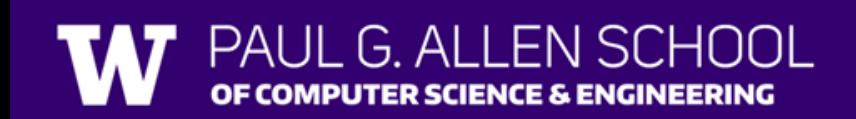

#### **(PCM)** Mixing Types

- When mixing types in an expression, Java will convert one type to the other and then perform the operation "normally"
- ints can be converted to doubles
- Both ints and doubles can be converted to Strings

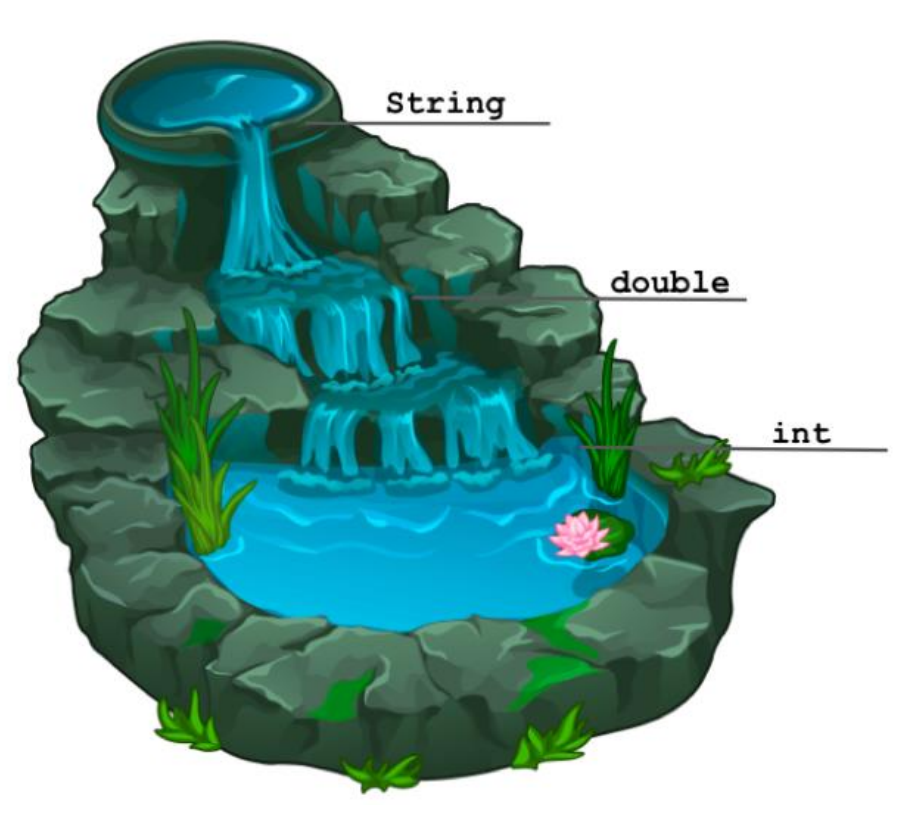

# Example 2 2 + 2 + "hello" + 3 \* 5 + 10  $2+2$  + "hello" + 15 +10<br>"4" + "hello" + 15 +10 "4 he 110" +"15" + 10 "Ahellol5" +"10" => "4 hellol510"

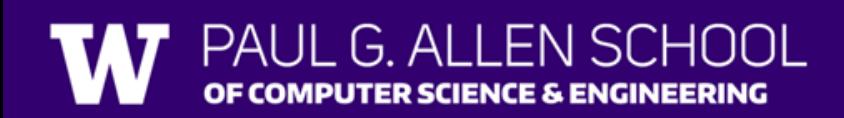

**Lesson 2 - Autumn 2023** 11 **12 - Autumn 2023** 12 - Automatic Press, 12 - Automatic Press, 13 - Automatic Press, 1

#### Work on Expressions/Types Practice Problems **Part 2**

- Ed lesson linked from the course calendar
- Work with the folks around you!
- TAs and I will be walking around to help

 $5 * 3 + 1.0$ 8 / 3 \* 2.0 8.0 / 3 \* 2 "Hello" + "world"  $1 + "2" + 3$  $1 + 2 + "3"$  $1 + "2" + (3 + 4)$ 

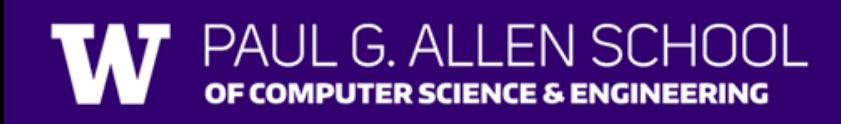

Questions? "Hello" + "world"  $8.0/3.72$  $5 * 3 + 1.0$  $8/3 * 20$  $2.0004 * 2$  $15 + 1.0$  $2 * 20$  $"HeNoWorld"$  $16.0$  $4.0$  $5.333$ 

 $+2$  +  $3^{\circ}$  $1 + 24 + (3 + 4)$  $'+''2''+5$  $x^{n}y^{n} + y^{n}y^{n}$  $+2$  +  $+7$  $\frac{1}{2}$  |2<sup>11</sup> + 3  $"33"$  $\sqrt{17}$  +  $7^{\prime\prime}$  $\frac{1}{2}$  $11271$ 

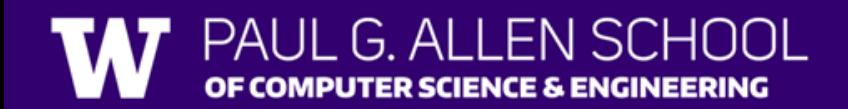

#### **(PCM)** Boolean Operators

- **!** Logical Not
- **< > <= >=** Relational Operators
- **== !=** Relational Operators (equality)
- **&&** Logical And
- **||** Logical Or

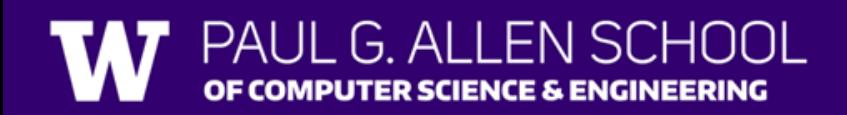

## **(PCM)** Precedence (updated)

**Logical not**

**P**arentheses

**M**ultiplication**, M**odulo**, D**ivision

**A**ddition (and Concatenation)**, S**ubtraction

**Relational operators**

**Equality operators**

**Logical and**

**Logical or**

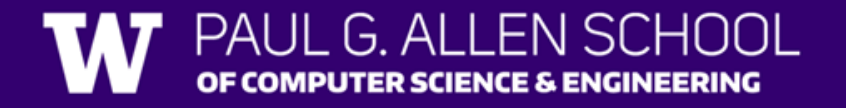

#### Example 3

 $1 + 2 * 3 != (1 + 2) * 3$  $1 + 2 * 3 = 3 * 3$  $1 + 6$   $1 = 3*3$  $76 - 1 = 9$  $7!7$  =9 => true

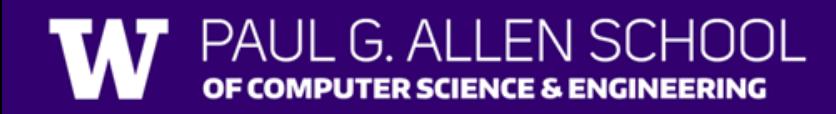

#### Work on Expressions/Types Practice Problems **Part 3**

- Ed lesson linked from the course calendar
- Work with the folks around you!
- TAs and I will be walking around to help

$$
5 * 3 < 12
$$
  
\n
$$
10 % 3 == 10 / 3
$$
  
\n
$$
5 < 9 || (7 != 7)
$$
  
\n
$$
!(1 + 2 == 3 & 8 & 10 % 4 > 2)
$$

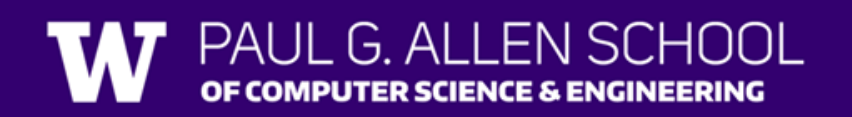

Questions?<br>  $5 * 3 < 12$   $|10\%3 = 10/3|$  $(7!7)$  $5 < 9$  $10/3$  $z \geq$ false  $5 < 9$  $15 < 12$  $z = 3$ False false true false true

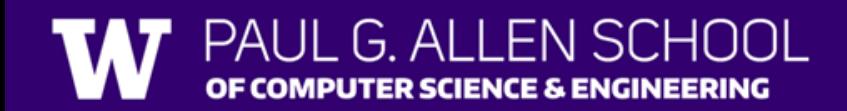

#### Questions?

 $1(1+2=38810724)2)$  $\left(\frac{1}{2} + 2 = 3 \times 2 = 2\right)$  $1(3=3)$  & 2 > 2)  $\frac{1}{8}$  ( true && 2>2) (true 22 False)  $1 (false) \Rightarrow true$ 

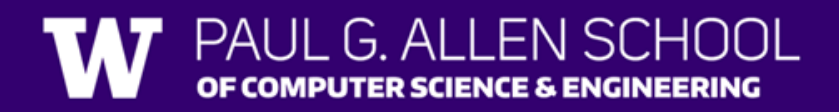

#### Variables

- Now that we know about different types and data, we can learn about how to store it!
- Java allows you to create variables within a program. A variable has
	- A type
	- A name
	- (Potentially) a value it is storing

Declaration: int x; Initialization:  $x = 30$ ;

Or all in one line: int  $x = 30$ ;

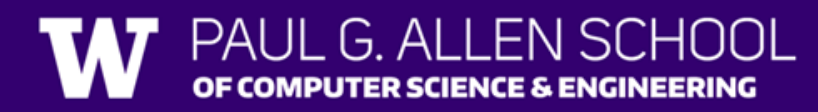